# **USO DE LAS HERRAMIENTAS ESTADÍSTICAS DE EXCEL EN EL ANÁLISIS DE FRECUENCIAS DE CAUDALES MÁXIMOS**

J. A. Raynal Villaseñor<sup>[1](#page-0-0)</sup>

#### **RESUMEN**

**Se propone el uso de herramientas estadísticas de Excel® (Excel es una marca registrada de Microsoft, Inc.) en el análisis de frecuencias de caudales máximos anuales. Las metodologías que se proponen usar son todas aquellas capacidades estadísticas y gráficas, que Excel® tiene y que pueden ser aplicadas en la enseñanza del análisis de frecuencias de caudales máximos anuales. En particular, se contiene en el artículo un ejemplo completo de la formulación de la solución del ajuste a la distribución de valores extremos tipo I por medio del uso del método de momentos. Esta tecnología ha sido continuamente utilizada en los cursos de hidrología, a lo largo de varios años, en la Escuela de Ingeniería de la Universidad de las Américas Puebla, con resultados muy satisfactorios, por la facilidad que esta plataforma provee y que hace que el alumno siempre tiene a la vista todos los procesos y tiene también el control de todas las operaciones que se hacen para ajustar las muestras de caudales máximos anuales a la distribución de probabilidad antes mencionada. Los análisis que se presentan en este artículo bajo esta plataforma computacional, son la estimación de los parámetros de la distribución de valores extremos tipo I, sus medidas de bondad de ajuste, la evaluación de los valores de diseño y sus límites de confianza, se incluyen gráficas que muestran el ajuste de los datos a la distribución para diversos métodos de estimación de parámetros y valores de diseño. También se presenta una comparación entre la función de densidad de probabilidad teórica con la empírica. Como conclusiones se pueden establecer que la plataforma utilizada es de gran versatilidad, que los estudiantes pueden comprender y utilizar los conceptos en los que está basada la plataforma computacional y que de una manera totalmente interactiva entre dicha plataforma y el estudiante se induce la curiosidad de éste para explorar todos los aspectos de la tecnología propuesta.**

#### **ANTECEDENTES**

Un tema de interés primordial en la planificación y diseño de obras hidráulicas es la relacionada con el análisis de frecuencias de caudales máximos anuales. Debido a las características que los valores de diseño, dado que están vinculados a un periodo de retorno y con una probabilidad de no excedencia, el uso de modelos matemáticos conocidos como funciones de distribución de probabilidad es una necesidad. Entre las funciones de distribución de probabilidad más ampliamente usadas para el análisis hidrológico, relacionado con el análisis de frecuencias de caudales máximos anuales, (Kite, 1988, Salas y Smith, 1980, Rao y Hamed, 2000 y Raynal- Villasenor, 2010), son:

a) normal (NOR)

- b ) Log -Normal de dos parámetros (LN2)
- c ) Log -Normal de tres parámetros (LN3)
- d ) Gamma (GAM)
- e) Pearson III (PIII)
- f ) Log- Pearson Tipo III (LPIII)
- g ) Valores Extremos Tipo I (VEI)
- h ) General de Valores Extremos (GVE)

A la luz de las aplicaciones de computadoras personales en la educación y la formación en todos los ámbitos de la ciencia y la ingeniería, fue desarrollado un grupo de hojas de

 $\overline{\phantom{a}}$ 

<span id="page-0-0"></span>Decano de la Escuela de Ingeniería de la Universidad de las Américas Puebla. *[josea.raynal@udlap.mx.](mailto:josea.raynal@udlap.mx)* 

cálculo para hacerse cargo de los procesos de análisis de frecuencia de caudales máximos anuales, especialmente aplicados para la ingeniería hidrología, pero fácilmente aplicables a otros ámbitos relacionados con los análisis de frecuencias datos máximos. El equipo de cómputo y periféricos requeridos son los que vienen con los equipos de cómputo personal comunes.

# **METODOLOGÍA**

El método de los momentos está diseñado a partir del que se propuso para obtener los momentos de inercia en Estática. Karl Pearson en 1894 adaptó el método de los momentos que se usaba ya en Estática, al considerar a la función de densidad de probabilidad como el cuerpo al cual debían calcularse sus momentos de inercia.

La media y la varianza de la población de la distribución de valores extremos tipo I (VEI) son como sigue, Rao y Hamed (2000):

$$
\mu = x_0 + 0.5772 \alpha \tag{1}
$$

$$
\sigma^2 = \frac{\pi^2}{6} \alpha^2 \tag{2}
$$

El valor del coeficiente de asimetría poblacional de la distribución EVI es de 1.1396.

Para la distribución EVI, al utilizar el método de los momentos, se deben igualar las expresiones de la media y la varianza para la población a las de la muestra y después resolver el sistema de ecuaciones simultáneas que resulte, NERC (1975):

$$
\mu = \overline{x} \tag{3}
$$

$$
\sigma^2 = \hat{\sigma}^2 = s^2 \tag{4}
$$

Las expresiones para la media y varianza de la muestra son, Haan (1977):

$$
\overline{x} = \frac{1}{N} \sum_{i=1}^{N} x_i
$$
\n<sup>(5)</sup>

$$
s^{2} = \frac{1}{N} \sum_{i=1}^{N} (x - \overline{x})^{2}
$$
 (6)

Entonces, usando las ecuaciones (1) y (2) en el lado izquierdo de las ecuaciones (3) y (4), y las ecuaciones (5) y (6) en el lado derecho de éstas, se tiene el siguiente sistema de ecuaciones, NERC (1975):

$$
x_0 + 0.5772 \alpha = \frac{1}{N} \sum_{i=1}^{N} x_i
$$
 (7)

$$
\frac{\pi^2}{6}\alpha^2 = \frac{1}{N} \sum_{i=1}^{N} (x - \overline{x})^2
$$
 (8)

La solución del sistema de ecuaciones formado por las ecuaciones (7) y (8), produce los estimadores del método de los momentos para la distribución VEI, Rao y Hamed (2000):

$$
\hat{x}_0 = \bar{x} - 0.45 \hat{\sigma} = \bar{x} - 0.45 s \tag{9}
$$

$$
\hat{\alpha} = \frac{\sqrt{6}}{\pi} \hat{\sigma} = \frac{\sqrt{6}}{\pi} s \tag{10}
$$

donde  $\hat{\mu}$  o  $\bar{x}$  es la media de la muestra,  $\hat{\sigma}$  o s es la desviación estándar y N es el tamaño de muestra.

Los valores de diseño de la distribución VEI se obtienen al invertir la distribución de probabilidad de la distribución EVI, contenida en la ecuación (11), NERC (1975):

$$
F(x) = \exp\left[-\exp\left(-\frac{x - x_{01}}{\alpha_1}\right)\right]
$$
\n(11)

Al realizar la operación anterior, el resultado es, Kite (1988):

$$
x_T = \hat{x}_0 - \hat{\alpha} Ln \left[ -Ln \left( F(x) \right) \right] \tag{12}
$$

donde *xT* es el valor de diseño para un cierto valor de la función de distribución *F(x).*

El término  $Q_T$  es más usado en el campo de la ingeniería que el término  $x_T$  y esto también se aplica a  $T_r$ , el valor del periodo de retorno, en lugar de  $F(x)$ ; por lo tanto, en la siguiente expresión se relaciona el valor de diseño  $Q_T$  con un periodo de retorno específico  $T_r$ , Raynal-Villasenor (2010):

$$
Q_T = \hat{x}_0 - \hat{\alpha} Ln \left( -Ln \left( 1 - \frac{1}{T_r} \right) \right)
$$
\n(13)

donde *QT* es el vlaor de diseño correspondiente a un periodo de retorno específico *Tr* .

El error estándar de ajuste (EEA) para la distribución VEI tiene la forma siguiente, Kite (1988):

$$
EEA = \left[\frac{\sum_{i=1}^{N} (x_i - y_i)^2}{(N - 2)}\right]^{1/2}
$$
\n(14)

Por otra parte, el error medio relativo absoluto (EMRA) es definido como, Jain y Singh (1987):

$$
EMRA = \frac{100}{N} \sum_{i=1}^{N} \left| \frac{(x_i - y_i)}{x_i} \right| \tag{15}
$$

donde x<sub>i</sub> son los valores históricos de la muestra, y<sub>i</sub> son los valores producidos por la función de distribución correspondientes a los mismos periodos de retorno que los de la muestra, y N es el tamaño de la muestra.

La forma general del estimador del método de momentos del error estándar del estimador por ese método para una distribución de dos parámetros es, Kite (1988):

$$
S_T^2 = \left(\frac{\partial x_T}{\partial m_1}\right)^2 \text{var}(m_1) + \left(\frac{\partial x_T}{\partial m_2}\right)^2 \text{var}(m_2) + 2\left(\frac{\partial x_T}{\partial m_1}\right)\left(\frac{\partial x_T}{\partial m_2}\right) \text{cov}(m_1, m_2)
$$
(16)

y la ecuación (16) puede simplificarse en términos del factor de frecuencia,  $K_T$ , como, Kite (1988):

$$
S_T^2 = \frac{\mu_2}{N} \left[ 1 + K_T \hat{y} + \frac{K_T^2}{4} (\hat{\kappa} - 1) \right]
$$
 (17)

Por lo tanto, el estimador del error estándar por el método de los momentos del estimado por ese método, para la distribución VEI es, Kite (1988):

$$
S_T^2 = \frac{\sigma^2}{N} \left( 1 + 1.1396 K_T + 1.10 K_T^2 \right)
$$
 (18)

donde  $K_T$  es el factor de frecuencia dado por, Kite(1988):

$$
K_T = -\left[0.45 + 0.7797Ln\left(-Ln\left(1 - \frac{1}{T_r}\right)\right)\right]
$$
\n(19)

y usando el factor de frecuencia, la ecuación (18) aún puede simplificarse más de la siguiente manera, Kite (1988):

$$
S_T^2 = \frac{\alpha^2}{N} \left( 1.1678 + 0.1919 y_T + 1.0999 y_T^2 \right)
$$
 (20)

donde  $y \tau$  es, Kite(1988):

$$
y_T = -Ln\left(-Ln\left(1 - \frac{1}{T_r}\right)\right) \tag{21}
$$

Finalmente los límites de confianza pueden expresarse como, Kite (1988):

$$
Q_l = Q_T \pm u_\alpha S_T \tag{22}
$$

donde *Ql* es el límite superior o inferior, definido por el signo más o menos, respectivamente,  $Q_T$  es el evento diseño con periodo de retorno  $T_r$  y  $u_a$  es el nivel de confianza, usualmente para un valor del 95% del nivel de confianza tiene el valor es de 1.96.

### **DISCUSIÓN DE RESULTADOS**

Como ejemplo de aplicación de la metodología descrita en la sección anterior, se procesaron los datos de los caudales máximos anuales de la estación hidrométrica Jaina, Sin., en el periodo (1941-1999), usando el método de los momentos para la distribución VEI. En la Figura 1 se muestran los estadísticos calculados con la función estadísticos descriptivos de Excel® (Excel es una marca registrada de Microsoft, Inc.).

En la Figura 2, son mostrados los resultados de la fase de estimación de parámetros y valores de diseño y sus límites de confianza de la estación hidrométrica Jaina, Sin. También se muestran en esta figura los valores de los dos criterios de bondad de ajuste mencionados previamente.

En la Figura 3, se muestran las curvas de frecuencias teóricas y empíricas para la estación hidromérica Jaina, Sin., obtenidas por diferentes métodos de estimación de parámetros para la distribución VEI.

En la Figura 4, se grafican los límites inferior y superior para los eventos de diseño, producidos por el método de momentos para la distribución VEI en la estación hidromérica Jaina, Sin.

En la Figura 5, se muestra una comparación entre el histograma de los datos de caudales máximos anuales y la función de densidad de probailidad para la estación hidromérica Jaina, Sin.

En la Figura 6, se muestra el comportamiento de los promedios de las calificaciones obtenidas en el curso de Hidrología en el examen donde se evalúa el tema de análisis de frecuencias de caudales máximos anuales. Se observa un cambio positivo a partir del año 2007 en que fue implantada la metodología descrita en este trabajo.

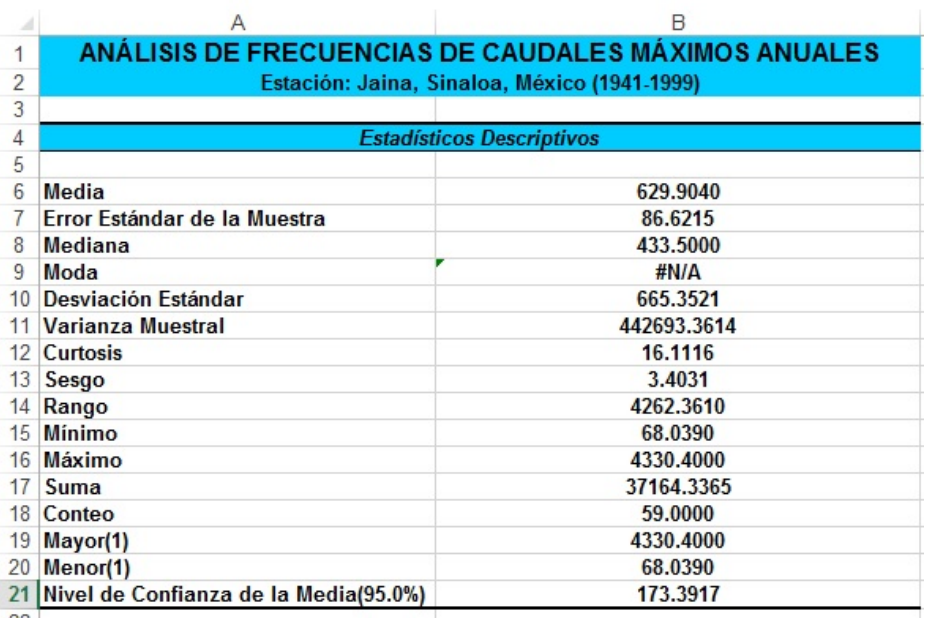

# **Figura 1. Estadísticos descriptivos de la estación hidrométrica Jaina, Sin**

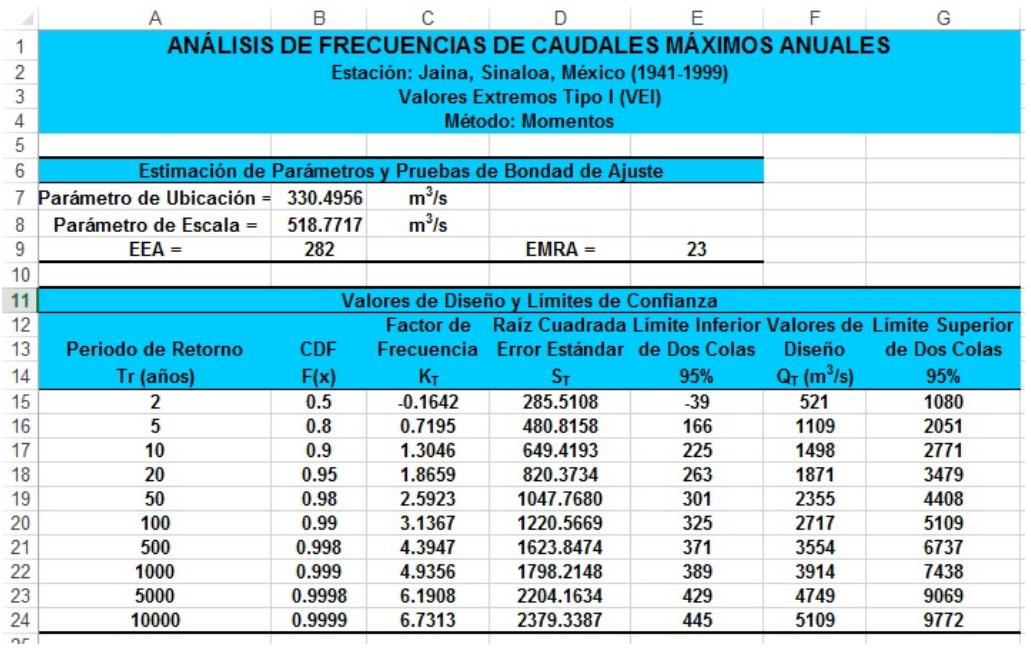

### **Figura 2. Estimación de parámetros, valores de diseño y sus límites de confianza de la estación hidrométrica Jaina, Sin**

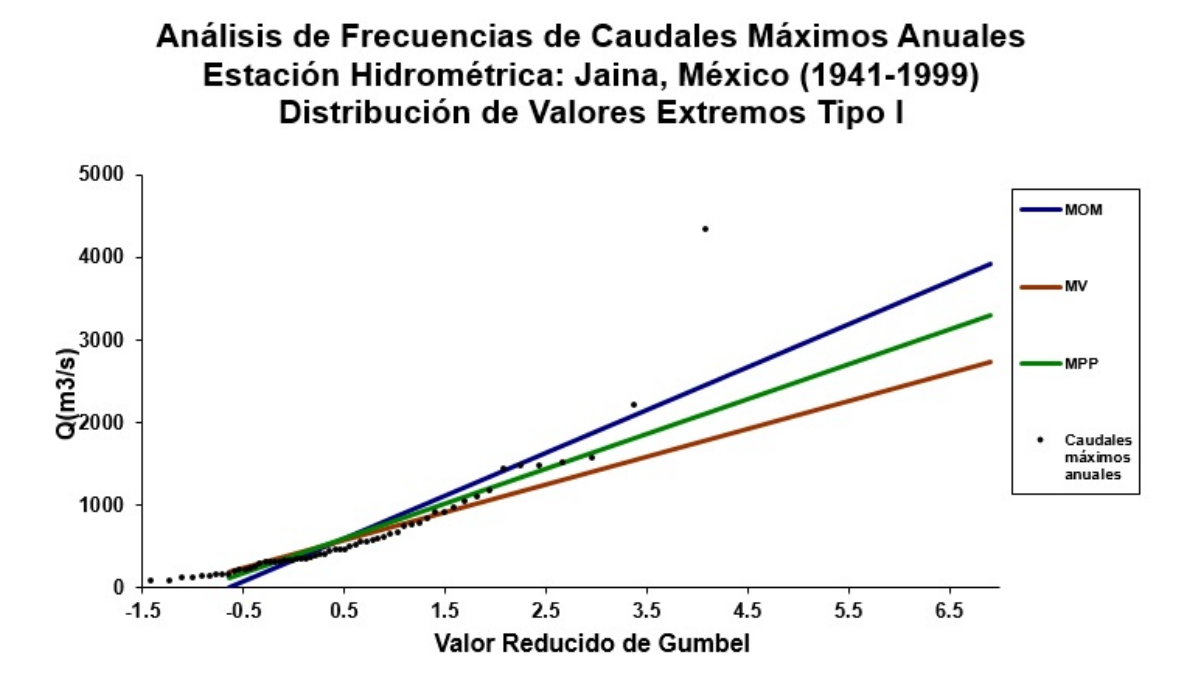

**Figura 3. Curvas de frecuencias teóricas y empíricas para la estación hidromérica Jaina, Sin**

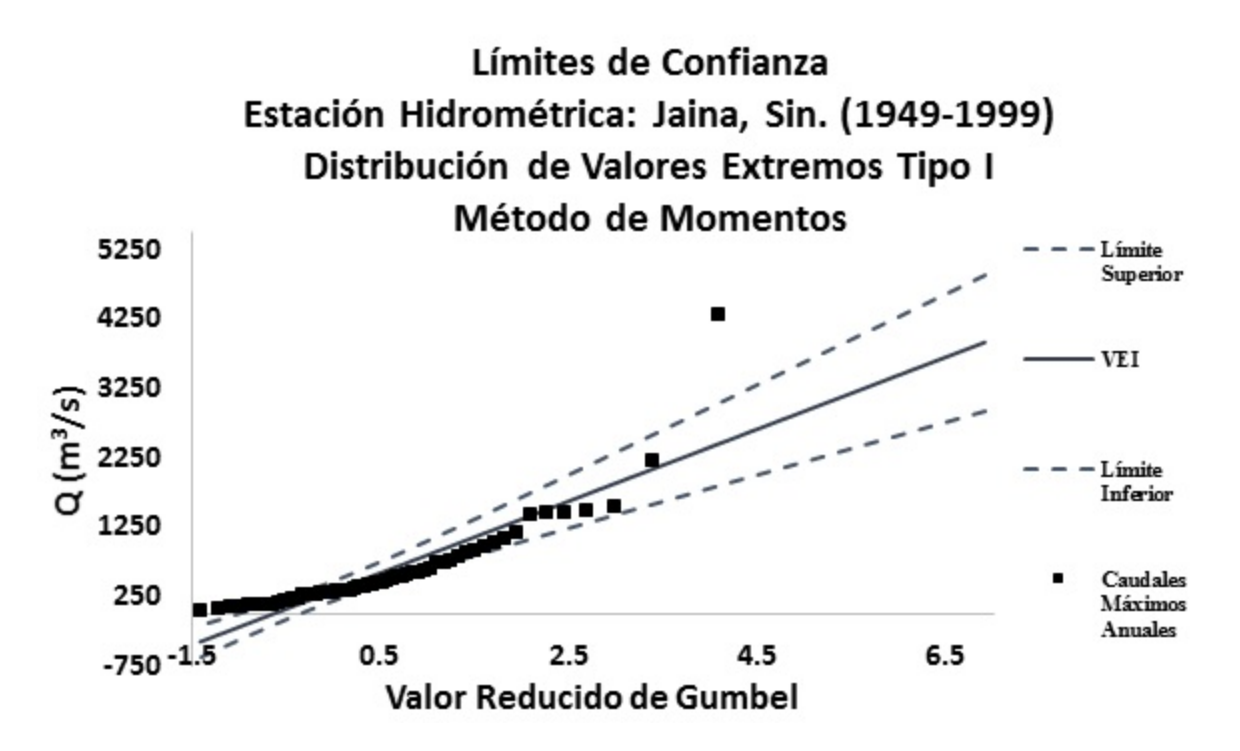

**Figura 4. Límites de confianza para la estación hidromérica Jaina, Sin**

### **REVISTA ELECTRÓNICA ANFEI DIGITAL** Año 1, N°. 2, Ene-Jun. 2015

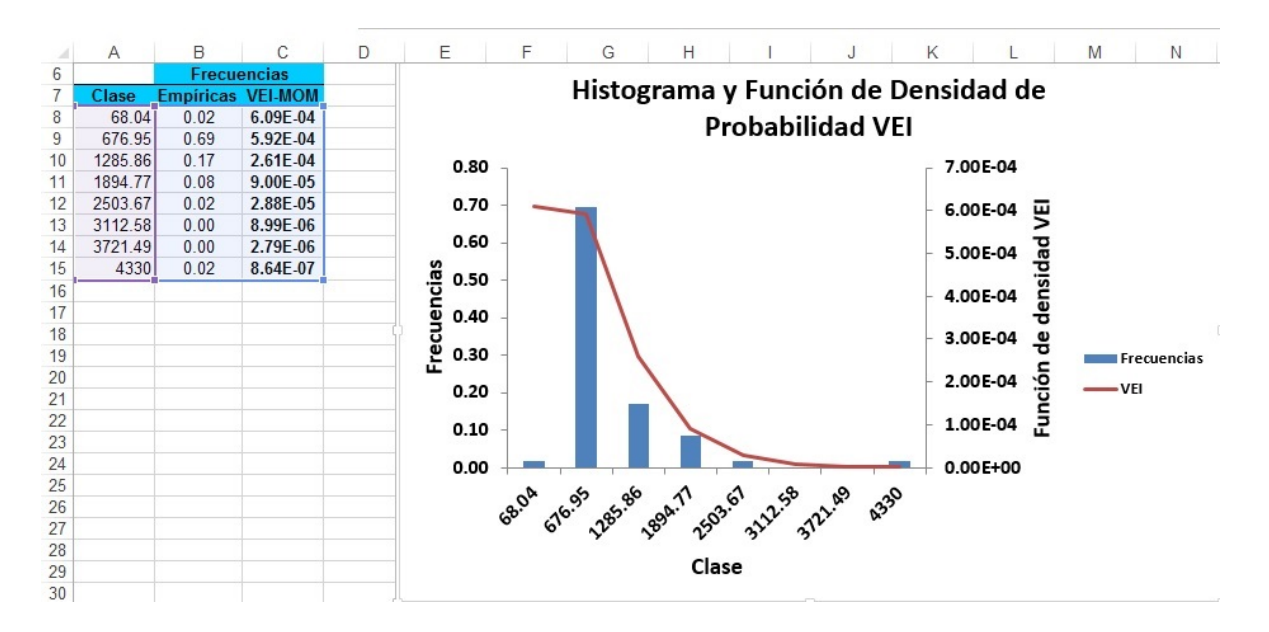

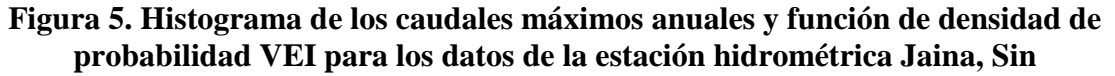

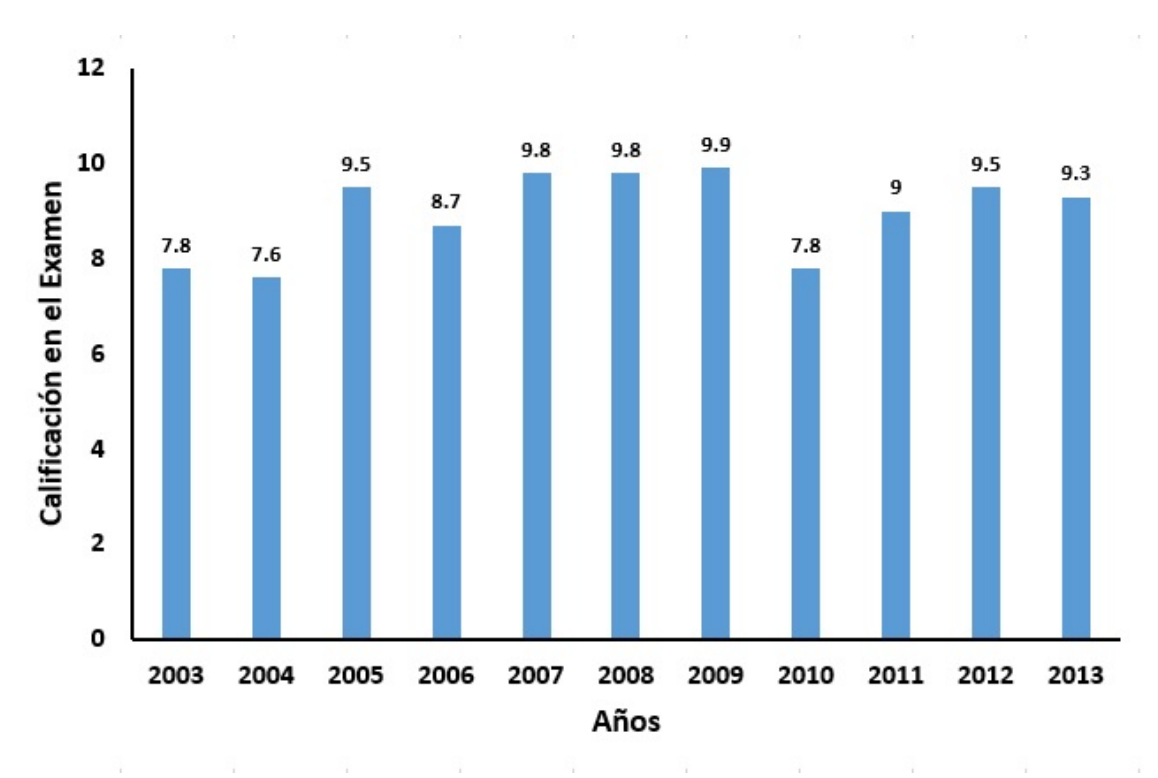

**Figura 6. Comportamiento de las calificaciones en el examen que evalúa el tema de análisis de frecuencias de caudales máximos anuales dentro del curso de Hidrología**

#### **CONCLUSIONES**

Se han presentado algunas de las aplicaciones estadísticas que posee  $\text{Excel}^{\circledast}$ , para su aplicación en el análisis de frecuencias de caudales máximos anuales en la educación y el entrenamiento de personas interesadas en esta área del conocimiento hidrológico. Debido a los requisitos mínimos de memoria central y periféricos de asociados a una computadora, ya que procedimiento mostrado hace uso de Excel<sup>®</sup>, una herramienta de cálculo estándar, como el principal entorno computacional, esta virtud pone el procedimiento descrito a la disposición de cualquiera que tenga acceso a una computadora personal. Además se han observado resultados positivos en el comportamiento de los promedios de calificaciones obtenidas en los exámenes donde se evalúa el tema de análisis de frecuencias de caudales máximos anuales, que se ha descrito en este artículo.

## **BIBLIOGRAFÍA**

- Haan, C. T., 1977, *Statistical Methods in Hydrology*, The Iowa State University Press, Ames, Iowa, E.U.A.
- Jain, D. y Singh, V.P., 1987, *Estimating Parameters of EV1 Distribution for Flood Frequency Analysis*, Water Resources Bulletin, Vol. 23, No. 1, 59-71
- Kite, G.W., 1988, *Flood and Risk Analyses in Hydrology*, Water Resources Publications, Littleton, Colorado, E.U.A.
- Natural Environment Research Council (NERC), 1975, *Flood studies report, vol. 1 Hydrological studies*, Whitefriars LTD. Londres. Inglaterra.
- Rao, A. R. and Hamed, K. H., 2000, *Flood Frequency Analysis*, CRC Press, Boca Raton, Florida, E.U.A.
- Raynal-Villasenor, J. A., 2010, *Frequency Analysis of Hydrologic Extremes*, Lulu.com, E.U.A.
- Salas, J. D. and Smith, R., 1980, *Computer Programs of Distribution Functions in Hydrology*, Colorado State University, Fort Collins, Colorado, E.U.A.